EDocXL Pro Desktop Crack With Registration Code

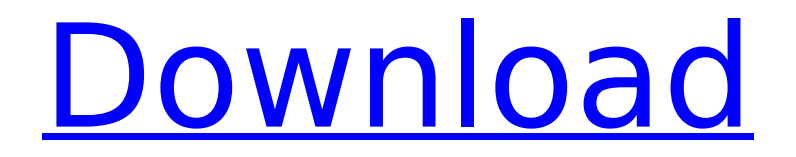

## **EDocXL Pro Desktop Crack + Activation [32|64bit] 2022 [New]**

Professional-grade file storage: organize and find files and documents in matter of seconds with eDocXL Pro Desktop Crack Keygen Import, organize and search through various file types: import, organize, manage and search PDF, JPEG, PNG and XPS documents, emails, business cards and much more! All-in-one solution: In addition to importing, organizing and searching, this solution is also able to handle bookmarks, hyperlinks and export documents, and much more. Analyze, convert and annotate: eDocXL can convert scanned documents and convert image files into other popular formats such as JPEG and PNG, add notes and draw custom shapes. Save you time: store many important documents and manage all your important files (PDF, emails, bookmarks, images) in one convenient place. Take advantage of the scanner: eDocXL Pro Desktop offers an integrated scanner that allows you to create PDF documents and file storage or use existing ones. eDocXL Pro Desktop minimum requirements: Disclaimer: WindowsAppsMax is not affiliated with the software developer eDocXL Pro Desktop and is in no way responsible for the functionality of the software. WindowsAppsMax provides this service only as a convenience to its visitors and is not responsible for its content or security.What The... LARRY KING LIVE Monday, August 30, 2003 9:00 pm ET REPEAT 6:00 am CT 8:00 am ET Lee and Larry discuss D1 wrestling, and who is the "man" in the sport. Miss America 2002 Kelly Cornell from Indiana makes her debut. Larry chats with writer and Rutgers football fan David Waldstein of THE FAN. Finally, Larry chats with Miriam Moltz, the co-founder and former President of the Parents Television

Council.A man in Florida has been charged with setting fire to his estranged wife's car while she was inside. The Palm Beach Sheriff's Office says a deputy pulled over a Dodge Dart on Sunday afternoon and noticed smoke coming from the front driver's side window. The deputy opened the door and found the 38-year-old driver who was unresponsive and had an injury to his arm. The man was transported to a hospital where he was treated for a broken arm. The deputy checked the trunk and found it to be on fire. Police say the man called his wife from the patrol car and said, "I f------ set her car on fire, dude."

## **EDocXL Pro Desktop Crack Free Download [2022]**

Organize files and manage them with great ease. The eDocXL Pro Desktop is specially designed to be your digital office desktop solution, where you can easily find your files, access them, save them, as well as manage many more tasks. eDocXL Desktop features a friendly and simple user interface, which lets you quickly get to grips with a very attractive set of tools. Customizable web browser integration: In order to help you always stay up to date, the tool allows integration with your favorite web browsers, so that you can effortlessly access your favorite web resources. Customizable application folders: By default, eDocXL Desktop remembers the last 6 folders you used and places them in a convenient location, so that you can quickly access them. The application will also remember any customized locations you have created and automatically places them in your preferred location. Editable notes: You can easily create, save and edit notes for a particular document, to make an annotated version of the file for example. Search for a file by name: If you are looking for a particular file, the software will help you look for it by simply giving you a list of matching documents. Enlist powerful search: The tool will make use of powerful search engine to help you find your favorite files, documents and more easily. Displays thumbnail: The application displays a small preview of your desired file, along with several editing options to easily access the item and modify it, as well as attach it to a different document. View additional details: Once you have selected a file, for example, the software will display a preview that allows you to easily determine whether the document is what you are looking for or not. Add/Remove tags: You can easily tag documents, for example, to group them based on their content, or to give them any of your own personalized labels. Add/Remove web sites: You can easily add web sites as well as access email addresses directly from the application's toolbar. Import files: Simply drag and drop a file into the software's main window and you can instantly save it to the Desktop. The application will remember the file location in case you want to access it later and display a preview of the file. PDF files: You can easily access, save, edit and print PDF documents from within the software. Advanced image management: You can easily save images as well as place them anywhere on your desktop. File size limits b7e8fdf5c8

## **EDocXL Pro Desktop Crack + License Keygen**

eDocXL Professional Desktop is a program that can organize your files. It allows you to quickly find them and access them. With this application you can import your documents from a scanner, your computer, or from any web page that you want to read with the help of its integrated search engines. It can also be used for sending web pages. This application is compatible with both Windows XP and Vista. Free PDF software that can convert almost any type of document into a high-quality PDF file. Quick and easy to use Owing to its ability to handle very large files, there is no software application that can convert almost any document type into a high-quality PDF file. This is where Free PDF Software comes in. This handy and free utility helps convert files into high-quality PDF files without any problems. Although the software can convert a few types of files, you can get it to convert almost all file types including PowerPoint and Excel files. Also, you can use this software to convert documents into PDF files and make them printable. You can save a local copy of the converted file which you can share with other users. Furthermore, there is no software that is capable of bringing up to date information about files on the computer when a PDF file is opened. With this software, you will get all the information that you need to find the file you wanted. However, the package also comes with some drawbacks as well. There are no trial versions available for this software package. You can download this software from the official website: Adobe Reader is the most common PDF reader available. Its lightweight, fast and free application is really easy to use. Adobe Reader is an essential PDF reader and you have to have this utility to read all PDF files. It also allows you to convert PDF files into other file types. You can even export and print documents. You can get Adobe Reader as a free download from the official website. You can also upgrade the software for 30 days or a year. Browsing through the features of Adobe Reader, you will come across a wide range of tools and options that will help you manage and read your PDF files quickly and effectively. Here are few of the best PDF reader features: View PDF files you download from the Internet You can find some of your favorite websites at the top of

## **What's New In EDocXL Pro Desktop?**

eDocXL Pro is an application that helps you to efficiently work with scanned documents. You can organize them in groups, search easily for anything, modify images and extract text. It's hard to find a similar application with so many features. History eDocXL Pro for Windows was released in 2009 and it was quite popular after release, but it's no longer available for purchase. (Read more about the sale and price history of eDocXL Pro) General Information eDocXL Pro is no longer available but Softpedia has a download link to the Softpedia package for those who would like to enjoy the software but can't afford the license. License: This is a free trial version for testing purposes only. Product information Release Date: 2011-06-29 Installer Type: Run as Administrator Operating System: Windows XP/Vista/7/8/8.1/10 Size: 246.08 MB Screenshots From the software page, enter the following link to download the software How To Install eDocXL Pro Open the downloaded file. Execute the setup file. When it is completed, you will be able to access the application. The default user name is "SYSTEM". Click on the "Wintax" button. Type in your first name and your last name. Click on the Next button.

Select your account type. Select your company. Select your company address. Select your e-mail address. Select the color theme you wish to use. Select your company logo. Click on the "Save" button. After clicking on the "Save" button, you can close the application. If you would like to reset your password, follow the same steps but instead of the "Save" button, you will click on the "Reset Password" button. The password is then reset and you will be able to use the application. Changes made: Added a warning icon for the application if its installed to a system account which is not a local user. Known issues:When the registration form appears for the 1st time on an installed system, sometimes the radio buttons disappear for some reason. Restart the system and try again.